## **Institución Educativa Dinamarca** Tecnología e Informática<br>Grado 8° Taller Nº 2 de Microsoft Word

## RESOLVER EN EL CUADERNO DE INFORMATICA

1. Define claramente los siguientes términos

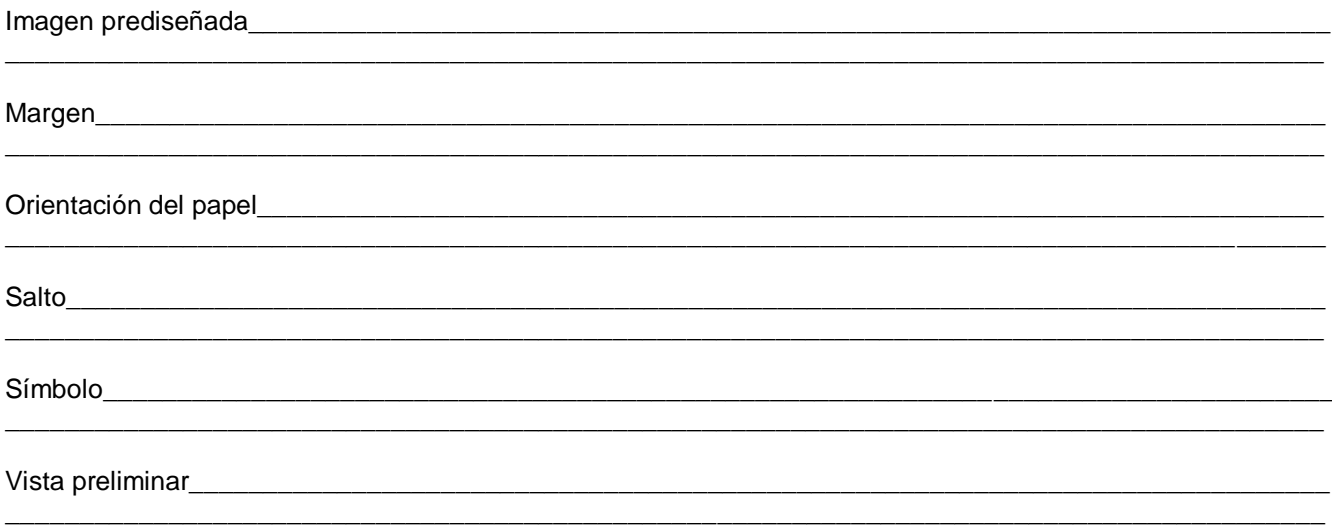

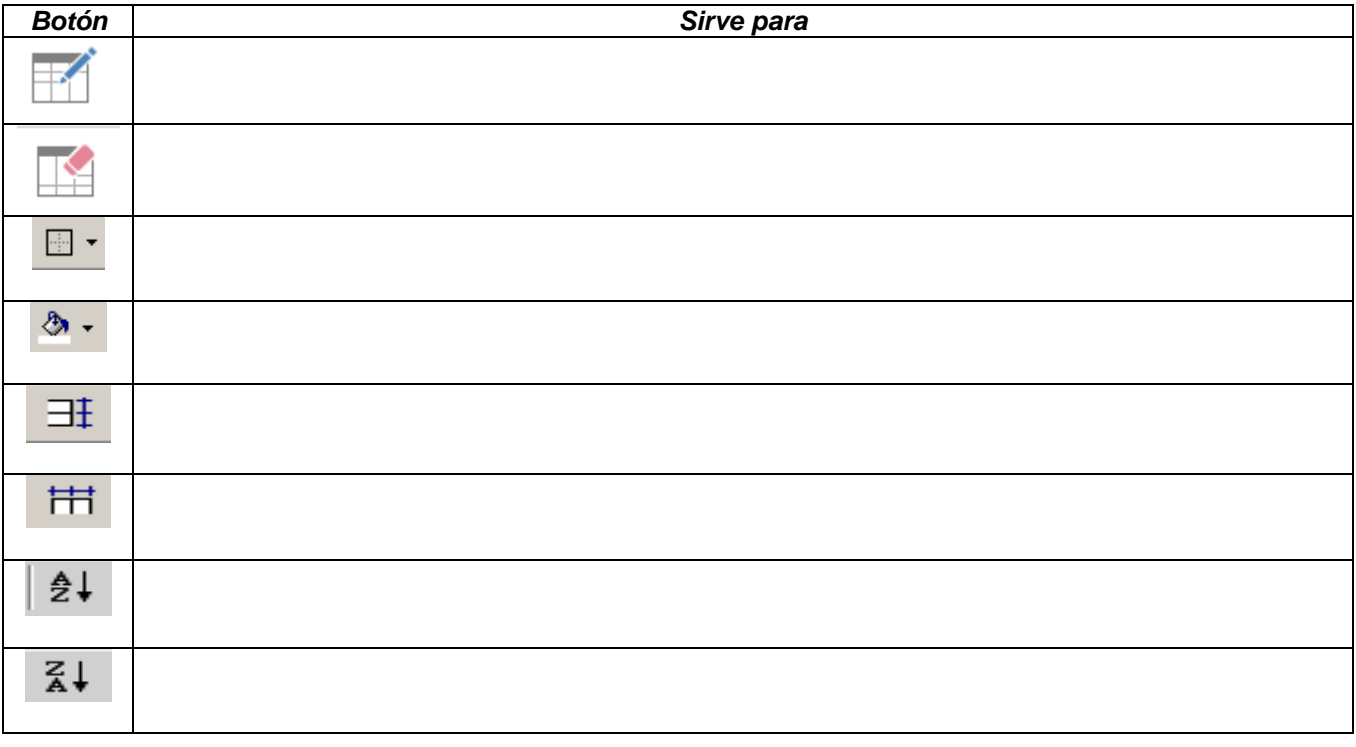

2. Consulta la función de los siguientes botones que se encuentran en la barra de herramientas Tablas y bordes

3. ¿Para que se utilizan los siguientes botones de la barra de herramientas Dibujo?

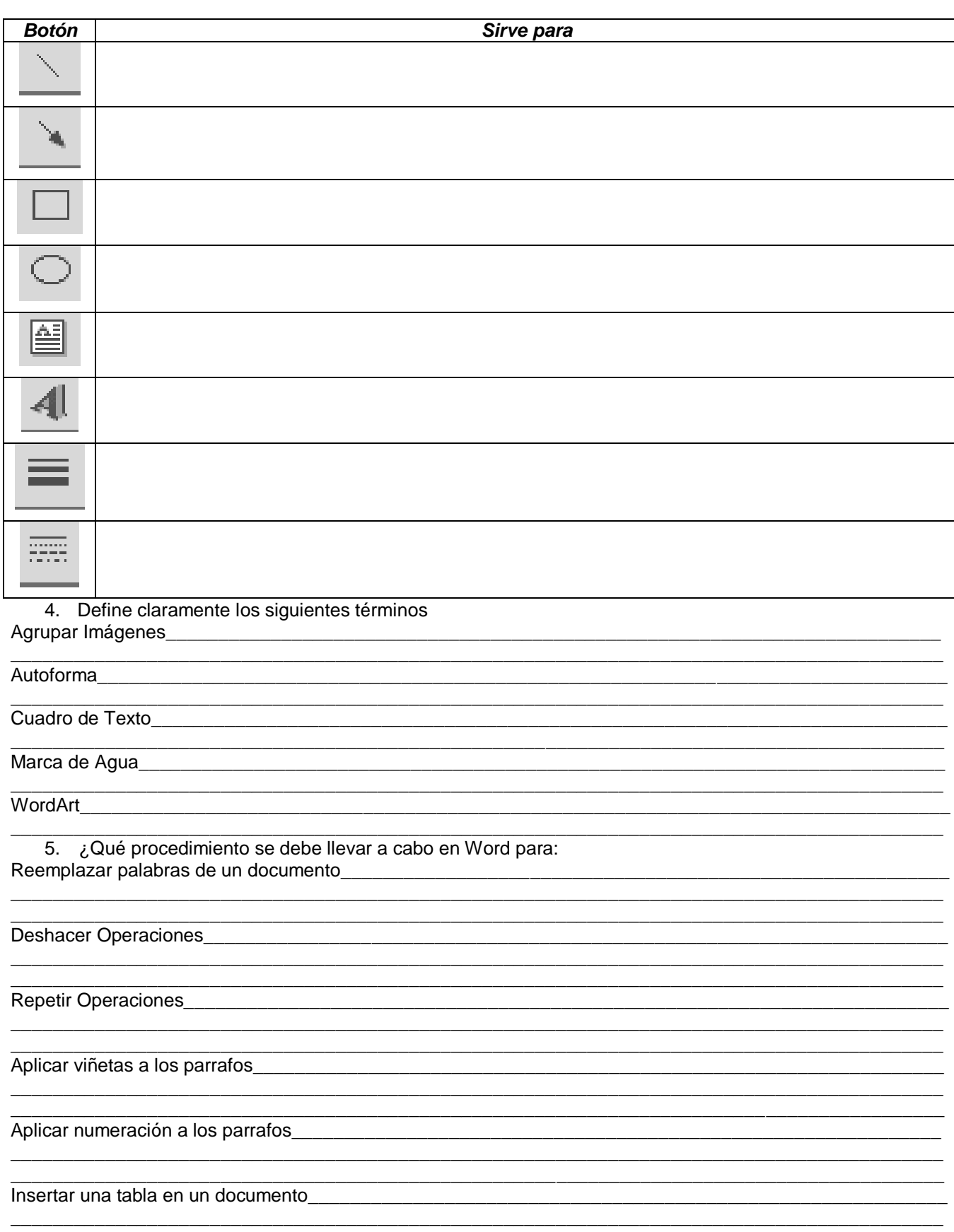